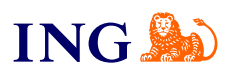

Biuro rachunkowe ING **Jak otrzymać dostęp do usługi?**

[Sprawdź](#page-1-0)

Origine

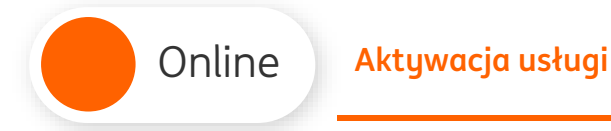

**ING South** 

## <span id="page-1-0"></span>Aktywacja usługi

<span id="page-1-1"></span>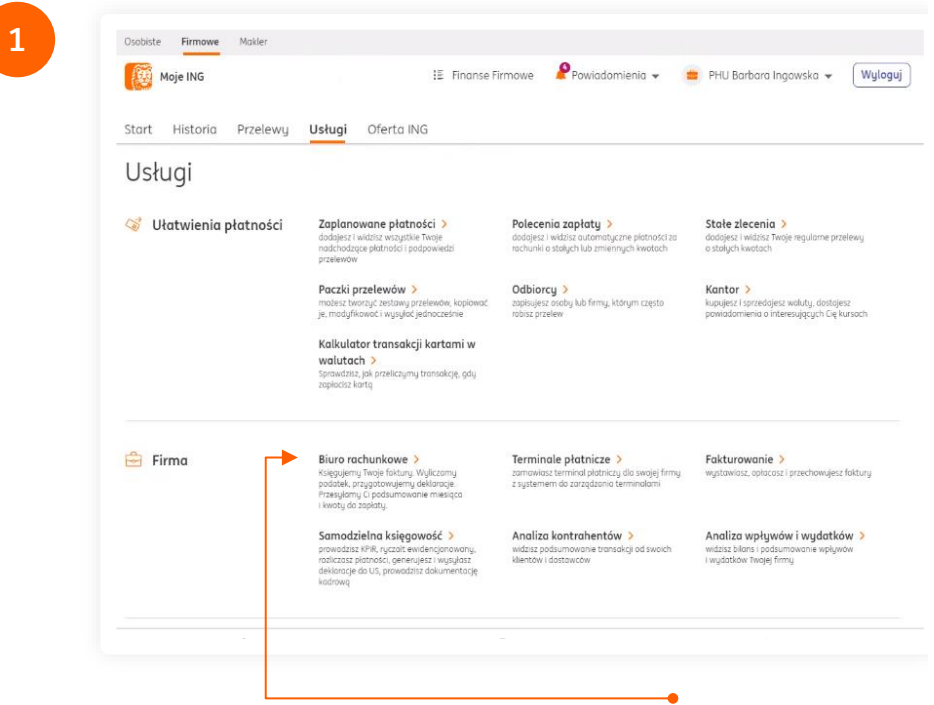

Zaloguj się do ING Księgowość używając bankowości [internetowej Moje ING.](https://login.ingbank.pl/mojeing/app/#action/GO-TO-KSG)

Nie korzystałeś dotychczas z ING Księgowość?

Aktywuj Fakturowanie, żeby móc korzystać z usług Biura rachunkowego dla przedsiębiorców - [sprawdź,](https://www.ingksiegowosc.pl/_fileserver/item/85vpb9k) [jak to zrobić](https://www.ingksiegowosc.pl/_fileserver/item/85vpb9k).

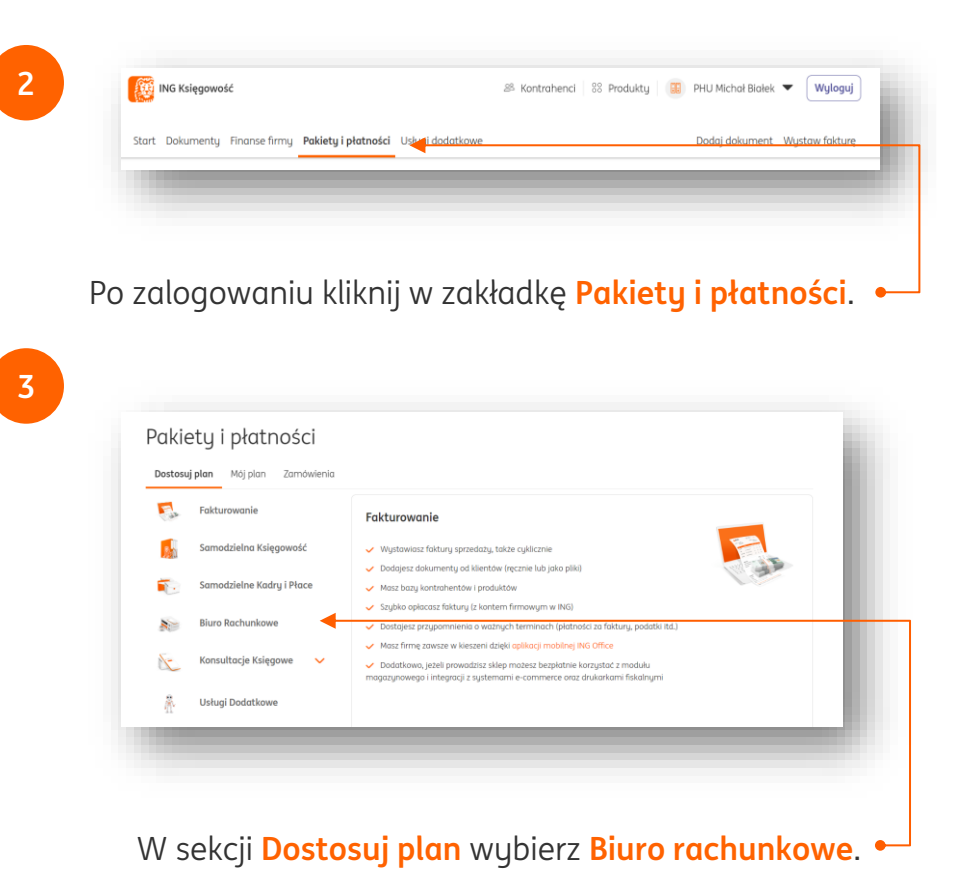

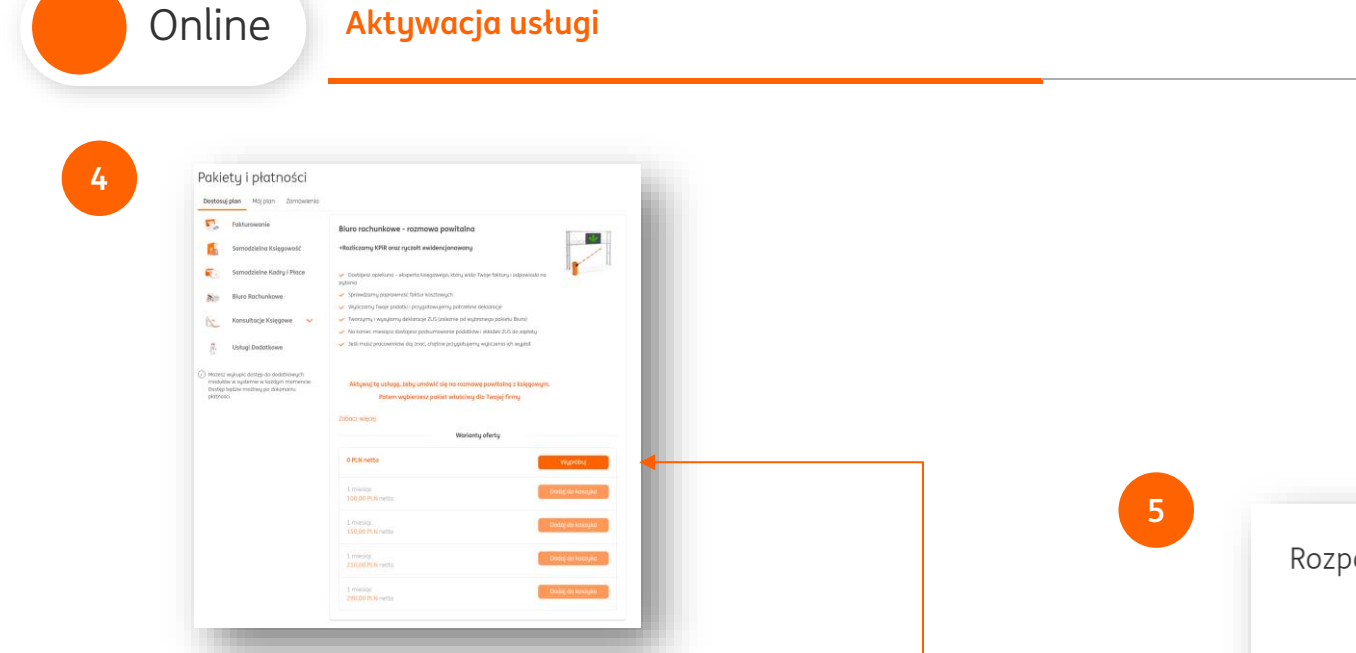

Zapoznaj się z opisem usługi i wszystkimi możliwościami Biura. Następnie kliknij **Wypróbuj**.

- → **Jeżeli Twoja firma już istnieje na rynku od jakiegoś czasu,** od razu po aktywacji usługi możesz ją opłacić. Dzięki temu księgowa podejmie się rozliczenia poprzedniego miesiąca.
- → **Jeżeli rozpoczynasz działalność w tym miesiącu,**  do jego końca będziesz korzystać za 0 zł, a księgowa rozliczy Cię po jego upływie.
- → **Jeżeli rozpoczynasz działalność w przyszłym miesiącu**, do jego końca będziesz korzystać za 0 zł. Księgowa rozliczy Twoją firmę po upływie bezpłatnego okresu.

 $\overline{\mathsf{x}}$ Rozpocznij okres próbny Anuluj Potwierdź **Potwierdź** rozpoczęcie okresu próbnego.

**ING®** 

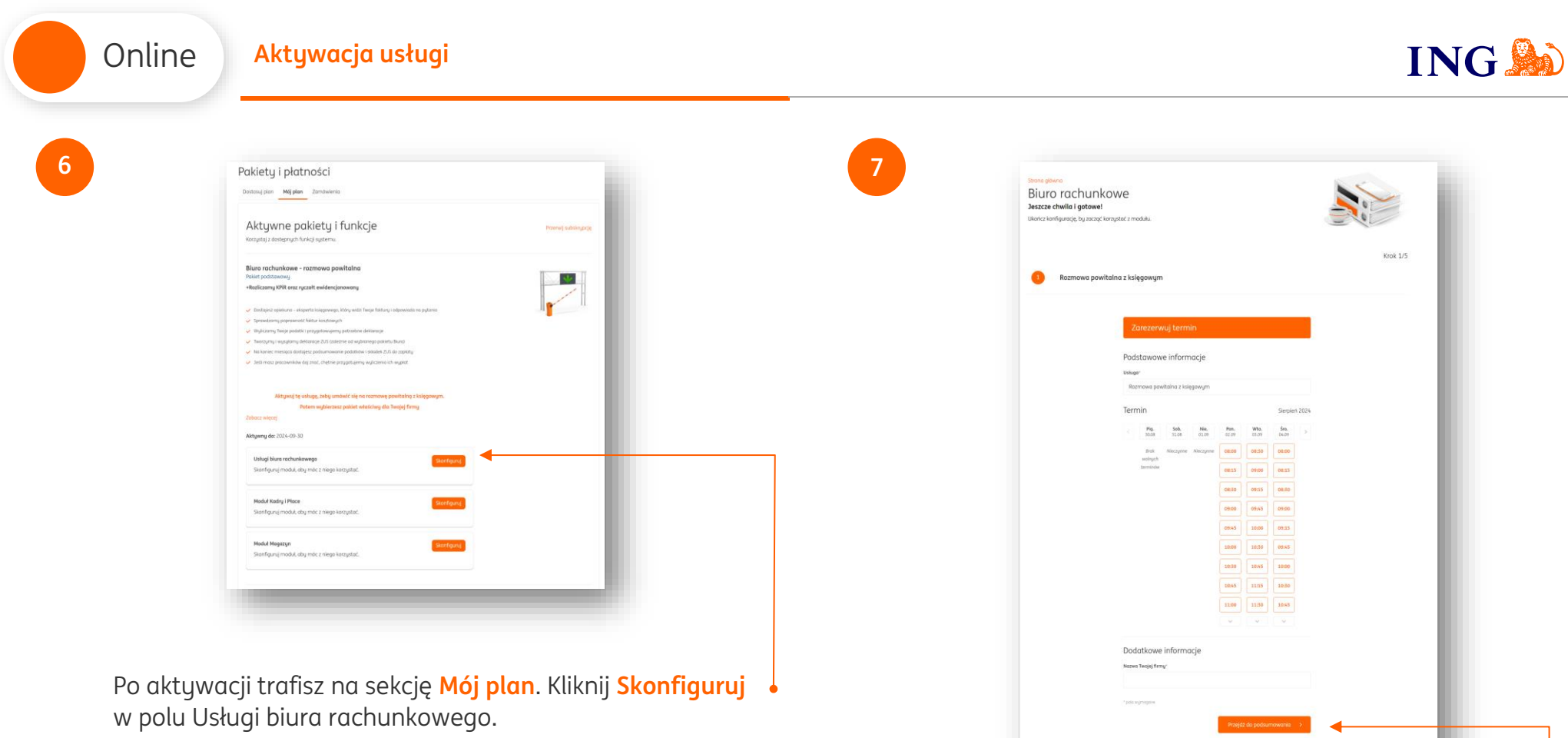

W pierwszym kroku konfiguracji wybierz dzień i godzinę rozmowy z księgowym. Następnie **podaj nazwę firmy** i kliknij **Przejdź do podsumowania**.

Możesz kontynuować konfigurację podczas spotkania z księgowym<br>Dzięki temu zrobisz to szybciej i znacznie pewniej

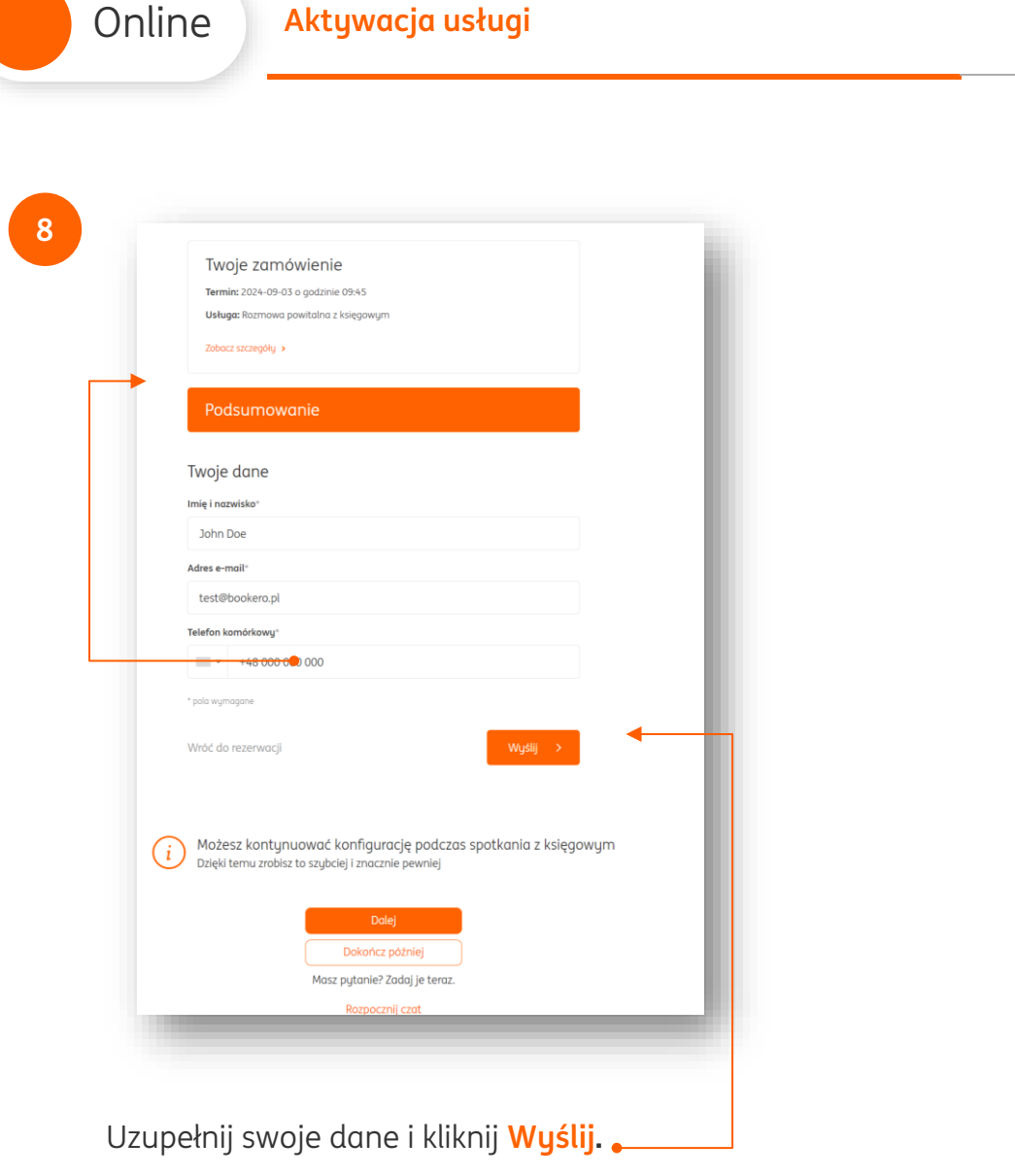

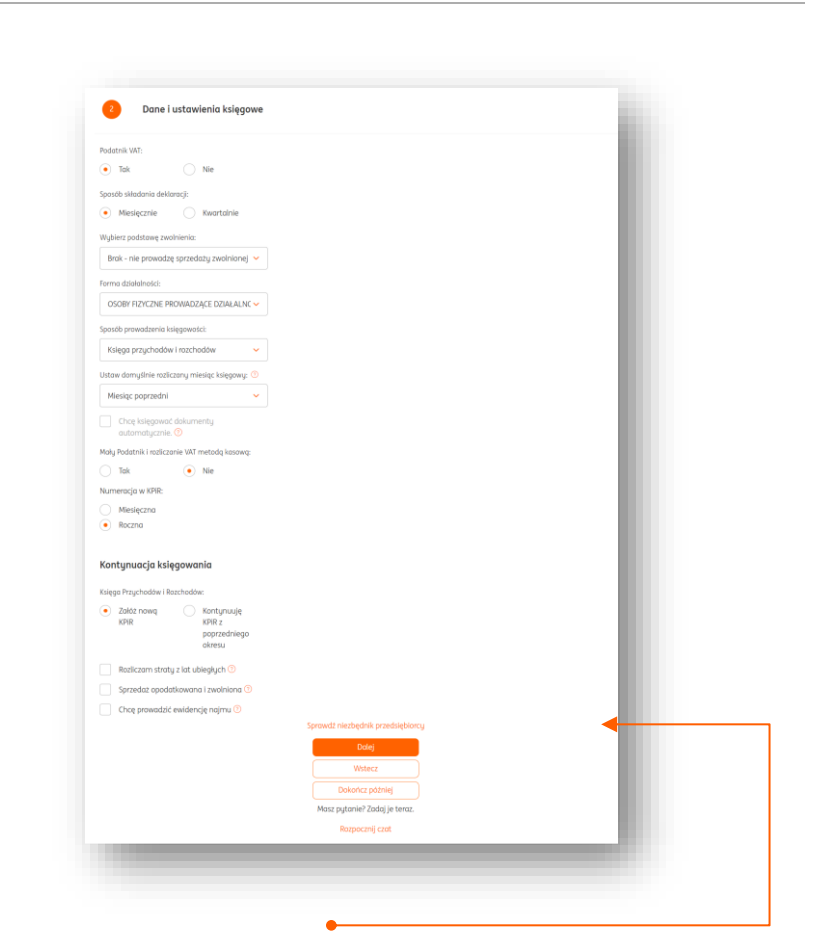

**9**

W kolejnych krokach zdefiniuj swoje ustawienia księgowe, informacje podatkowe oraz inne. Przechodź do kolejnych kroków klikając **Dalej**.

W każdej chwili możesz przerwać konfigurację klikając **Dokończ później**. Pamiętaj – nie musisz tego uzupełniać samodzielnie, Twój księgowy chętnie Ci pomoże podczas rozmowy powitalnej.

**ING So** 

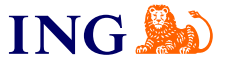

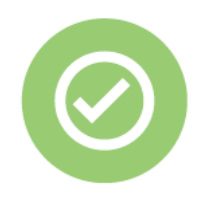

**To wszystko! Teraz wystarczy, że zaczekasz na telefon od księgowego w wybranym przez Ciebie dniu, a on objaśni Ci zasady współpracy.**

Jeśli masz pytania zadzwoń do nas:

**32 356 22 23** lub napisz: [wsparcie@ingksiegowosc.pl](mailto:wsparcie@ingksiegowosc.pl)

Nasi doradcy dostępni są w dni robocze od poniedziałku do piątku od **8:00** do **18:00**.

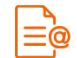

[Przeczytaj instrukcję](https://www.ingksiegowosc.pl/_fileserver/item/jsows9x)

Niniejsza informacja stanowi wyłącznie informację edukacyjną i nie stanowi oferty w rozumieniu przepisów Kodeksu cywilnego. Została przygotowana przez ING Bank Śląski S.A., z siedzibą przy ul. Sokolskiej 34, 40-086 Katowice, zarejestrowaną w Krajowym Rejestrze Sądowym pod numerem KRS 0000005469 przez Sąd Rejonowy Katowice - Wschód w Katowicach, Wydział VIII Gospodarczy Krajowego Rejestru Sądowego, NIP: 634-013-54-75, REGON: 271514909, kapitał zakładowy 130 100 000 zł w całości opłacony.